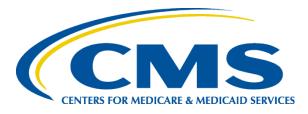

# Risk Adjustment for EDS & RAPS User Group

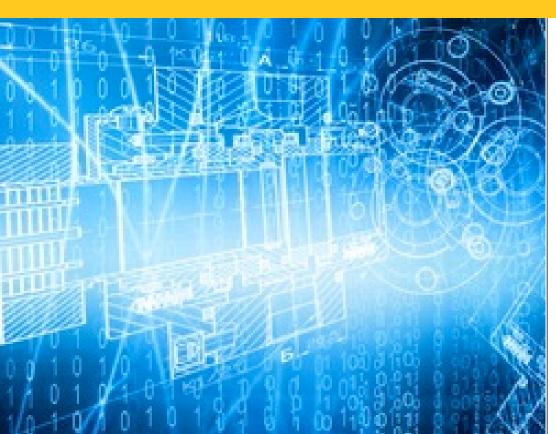

May 18, 2017 2:00 p.m. – 3:00 p.m. ET

# **Session Guidelines**

- This is a one hour User Group for MAOs submitting data to the Encounter Data System (EDS) and the Risk Adjustment Processing System (RAPS).
- There will be opportunities to submit questions via the webinar Q&A feature.
- For follow up questions regarding content of this User Group, submit inquiries to CMS at <u>RiskAdjustment@cms.hhs.gov</u> or <u>EncounterData@cms.hhs.gov</u>.
- User Group slides and Q&A documents are posted on the CSSC Operations website under Medicare Encounter Data>User Group and Risk Adjustment Processing System>User Group.
- Please refer to <u>http://tarsc.info</u> for the most up-to-date details regarding training opportunities.
- User Group Evaluation

# Agenda

- Introduction
- CMS Updates
  - Frequently Occurring Encounter Data System Edits
  - Encounter Data Report Cards
  - Deadlines for Risk Score Calculation Runs
- EDS Training Topics
  - EDS Reports Overview
  - EDFES Acknowledgement Reports
  - EDPS Processing Status Reports
- Q&A Session

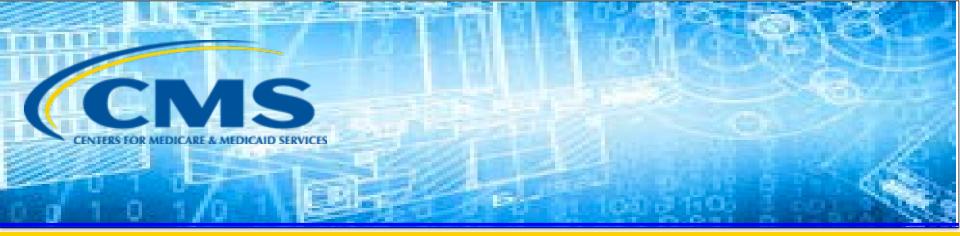

# **CMS Updates**

# Frequently Occurring EDPS Edits

- CMS has been reviewing the most frequently occurring edit codes
  - At the Header Level
  - At the Line Level
  - By type of record (DME, Home Health, SNF, Outpatient, Inpatient, Professional)
- Findings presented in User Group Calls and in one-toone technical assistance
- Findings also used to inform CMS about whether changes are required to edit logic

#### Frequently Occurring EDPS Edits – Header Level by Type of Record: Dates of Service 2015

| Claim Type   | Edit Rank | Edit Code | Edit Description                        |
|--------------|-----------|-----------|-----------------------------------------|
| DME          | 1         | Blank     | All Lines Rejected                      |
| DME          | 2         | 02240     | Beneficiary Not Enrolled In MAO For DOS |
| DME          | 3         | 98320     | Chart Review Duplicate                  |
| HOME HEALTH  | 1         | 17330     | RAP Not Allowed                         |
| HOME HEALTH  | 2         | Blank     | All Lines Rejected                      |
| HOME HEALTH  | 3         | 02240     | Beneficiary Not Enrolled In MAO For DOS |
| HOSPICE      | 1         | Blank     | All Lines Rejected                      |
| HOSPICE      | 2         | 22405     | Occurrence Code 55 & DOD Required       |
| HOSPICE      | 3         | 00265     | Correct/Replace or Void ICN Not in EODS |
| INPATIENT    | 1         | 98300     | Exact Inpatient Duplicate Encounter     |
| INPATIENT    | 2         | 00800     | Parent ICN Not Allowed for Original     |
| INPATIENT    | 3         | 22355     | Inpatient Service Line Error            |
| OUTPATIENT   | 1         | Blank     | All Lines Rejected                      |
| OUTPATIENT   | 2         | 02240     | Beneficiary Not Enrolled In MAO For DOS |
| OUTPATIENT   | 3         | 02125     | Beneficiary DOB Mismatch                |
| SNF          | 1         | 22355     | Inpatient Service Line Error            |
| SNF          | 2         | 98300     | Exact Inpatient Duplicate Encounter     |
| SNF          | 3         | 22220     | DOS Prior to Provider Effective Date    |
| PROFESSIONAL | 1         | Blank     | All Lines Rejected                      |
| PROFESSIONAL | 2         | 02240     | Beneficiary Not Enrolled In MAO For DOS |
| PROFESSIONAL | 3         | 98320     | Chart Review Duplicate                  |

#### Frequently Occurring EDPS Edits – Line Level by Type of Record: Dates of Service 2015

| Claim Type   | Edit Rank | Edit Code | Edit Description                        |
|--------------|-----------|-----------|-----------------------------------------|
| DME          | 1         | 98325     | Service Line(s) Duplicated              |
| DME          | 2         | Blank     | Header Rejected                         |
| DME          | 3         | 02256     | Beneficiary Not Part C Eligible For DOS |
| HOME HEALTH  | 1         | 98325     | Service Line(s) Duplicated              |
| HOME HEALTH  | 2         | Blank     | Header Rejected                         |
| HOME HEALTH  | 3         | 22225     | Missing Provider Specific Record        |
| HOSPICE      | 1         | 98325     | Service Line(s) Duplicated              |
| HOSPICE      | 2         | Blank     | Header Rejected                         |
| HOSPICE      | 3         | 21950     | Line Level DOS Required                 |
| INPATIENT    | 1         | Blank     | Header Rejected                         |
| INPATIENT    | 2         | 98325     | Service Line(s) Duplicated              |
| INPATIENT    | 3         | 17310     | Rev Code 036X Requires Surg Proc Code   |
| OUTPATIENT   | 1         | 98325     | Service Line(s) Duplicated              |
| OUTPATIENT   | 2         | Blank     | Header Rejected                         |
| OUTPATIENT   | 3         | 20500     | Invalid DOS for Rev Code Billed         |
| SNF          | 1         | Blank     | Header Rejected                         |
| SNF          | 2         | 21925     | Swing Bed SNF Conditions Not Met        |
| SNF          | 3         | 98325     | Service Line(s) Duplicated              |
| PROFESSIONAL | 1         | 98325     | Service Line(s) Duplicated              |
| PROFESSIONAL | 2         | Blank     | Header Rejected                         |
| PROFESSIONAL | 3         | 02256     | Beneficiary Not Part C Eligible For DOS |

# CMS Analysis of EDPS Edits by Category

- Listed below are the most common duplicate edits. CMS' in-depth analysis focused on the duplicate edits because they are the most frequent.
  - 98300 Exact Inpatient Duplicate Encounter,
  - 98315 Linked Chart Review Duplicate
  - 98320 Chart Review Duplicate
  - 98325 Service Line(s) Duplicated
- CMS's future analyses will focus on:
  - Enrollment and demographic edits:
    - 02240 Beneficiary Not Enrolled In MAO for DOS
    - 02256 Beneficiary Not Part C Eligible for DOS
    - 02125 Beneficiary DOB Mismatch
  - Edits related to incorrect ICN submission and edits specific to claim types (e.g., Home Health, SNF, etc.)
    - 00760 Adjusted Encounter Already Void/Adjusted
    - 00780 Adjustment Must Match Original
    - 00800 Parent ICN Not Allowed for Original

# Edit 98325 - Overview

- Edit is a line level edit and applicable for
  - Professional Encounters
  - DME Encounters
  - Institutional Encounters
- Edit is not applicable for
  - Chart Review Encounters
  - Void Encounters
- Edit identifies service lines that are duplicates of
  - An existing accepted encounter service line in history (previously submitted)
  - Another service line within the same encounter data record
- Edit is bypassed for specific modifiers and specific Ambulatory Surgery Centers (ASC) procedures

### Edit 98325 - Data Elements Compared for Duplicates

#### **Professional/DME**

Health Insurance Claim Number (HICN)
Date of Service (DOS)
Procedure Code and up to 4 modifiers
Paid Amount (2320 AMT02/2430 SVD02)
Billed Amount
Place of Service (POS)
Rendering Provider NPI

For Institutional Outpatient Encounters, the dates of service at the service line level are optional. Therefore, EDPS uses the *header level* Statement 'From' and 'Through' date for validation.

For Professional/DME Encounters, service line Rendering Provider NPI is used. If Rendering Provider NPI is not submitted on the service line, header level Rendering Provider NPI will be used. If the header level Rendering Provider NPI is not submitted, the header level Billing Provider NPI will be used.

#### **Institutional - Outpatient**

| Health Insurance Claim Number (HICN) |
|--------------------------------------|
| Date of Service (DOS)                |
| Procedure Code and up to 4 modifiers |
| Paid Amount (2320 AMT02/2430 SVD02)  |
| Billed Amount                        |
| Type of Bill (TOB)                   |
| Billing Provider NPI                 |
| Revenue Code                         |

# Edit 98325 – Bypass Conditions

• Duplicate check is bypassed for encounters submitted with the following modifiers:

| Professional                                    | Institutional - Outpatient                      |
|-------------------------------------------------|-------------------------------------------------|
| 59 - Distinct Procedural Service                | 59 - Distinct Procedural Service                |
| 76 - Repeat Procedure by Same Physician         | 62 - Two Surgeons                               |
| 77 - Repeat Procedure by Another Physician      | 66 - Surgical Team                              |
| 91 - Repeat Clinical Diagnostic Laboratory Test | 76 - Repeat Procedure by Same Physician         |
|                                                 | 77 - Repeat Procedure by Another Physician      |
|                                                 | 91 - Repeat Clinical Diagnostic Laboratory Test |

- Ambulatory Surgical Center (ASC) Encounters:
  - Professional and Institutional ASC encounter service lines having procedure code with Multiple Procedure Discount Indicator of '1' on the ASC Fee Schedule.

# MAO-001 Report – Key Data Elements

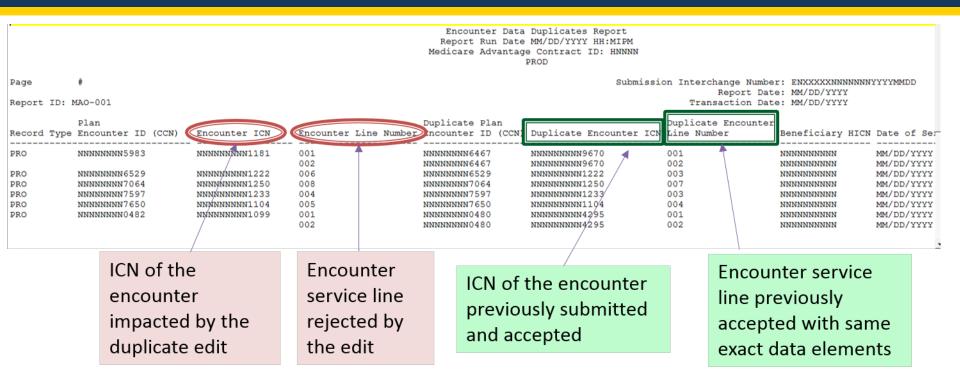

- The MAO-001 report is a fixed length report available in flat file and formatted layouts. It provides information for encounters and service lines that receive a status of "reject" as a result of duplicate edits 98300, 98315, 98320, & 98325
- Details on the MAO-001 report include the encounter ICN and service line that is rejected along with claim type, the previously submitted and accepted encounter ICN and service line, Plan ID, Date of Service, Error Code, and Beneficiary ID

# Details of 98325 Analysis Performed -Methodology

- Encounter data files for all modules (INST, PROF, DME)
- All encounter data files with service lines posting edit 98325 processed between March 11 and March 25
- For each encounter file, determined the percentage of lines that were rejected with edit 98325
- For each module, performed an in-depth analysis of an encounter data file with the highest percentage of lines rejected with edit 98325
- For each encounter data record in an encounter data file, determined the number of service lines on the record that were rejected with edit 98325
- Verified whether edit 98325 was posted against a line within the same encounter data record or against a service line from a previously accepted record
- For each service line posting edit 98325 due to duplication of a previously accepted line, reviewed the details of the previously accepted encounter data record, including the number of lines previously submitted
- For a subset of encounter data records, reviewed all the data elements submitted on the current encounter data record and the previously submitted encounter data record to assess differences

# Details of 98325 Analysis Performed (continued)

- Results
  - In the sample of records reviewed, all of the service lines that rejected with Edit 98325 were duplicates of service lines found on previously submitted and accepted encounters
  - For the sample examined, for each instance of edit 98325, ALL of the encounter data record elements received on the current encounter data file and the previously submitted encounter data file were identical except for the encounter data record transaction control number (TCN)

# Analysis of Edit 98325 by Module

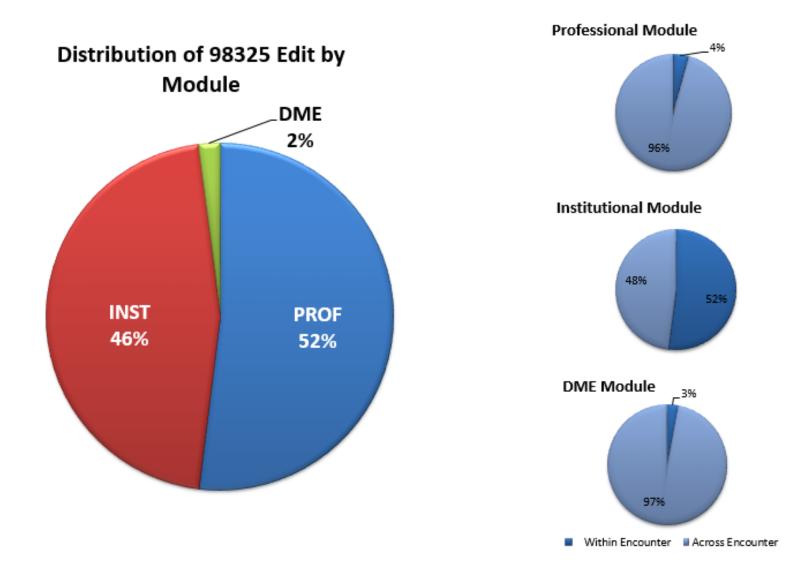

# Edit Prevention Strategies for Edit 98325

Original encounter data record is in "Accepted" status with all accepted service lines and the MAO needs to correct a data element that is <u>not part of duplicate check</u>

Void the Original encounter data record and resubmit a new encounter data record with the corrections

#### OR

Submit a "replacement" (Claim Frequency Code of '7') encounter data record against the original encounter data record to correct the inaccurate or missing data elements

Original encounter data record is in "Accepted" status with accepted and rejected service lines and the MAO needs to <u>correct rejected lines only</u>

Void the Original encounter data record and resubmit a new encounter data record with both the previously accepted service lines, and with corrections to the previously rejected service lines

#### OR

Submit an "Original" (Claim Frequency Code <u>other than</u> '7' or '8') encounter data record with the corrections and include only the service lines that were previously rejected

For repeated Procedure/Service, or a Distinct Procedural Service, include appropriate modifiers

# Edit Prevention Strategies for Edit 98325 (continued)

When an MAO-001 Report is returned with encounter service lines rejected with edit 98325:

- DO make corrections to your rejected lines and resubmit them (see the two allowed approaches on previous slide).
- DO NOT resubmit a new encounter file until the MAO Reports for previously submitted files have been received and reconciled by your system.
- DO incorporate duplicate line checks within your internal processing systems prior to submission.

### Edit 98325 – Known Issues

- The encounter service line is a duplicate of itself
  - This is a known system issue that occurs infrequently
  - Issue was identified based on help desk ticket(s) submitted
  - Root cause is being determined and a resolution will be implemented soon thereafter

|                    |                             |                 |                       | Report Run Dat                      | ta Duplicates Repo<br>te MM/DD/YYYY HH:M<br>age Contract ID: HI<br>PROD | IPM                                 |                                                             |                          |
|--------------------|-----------------------------|-----------------|-----------------------|-------------------------------------|-------------------------------------------------------------------------|-------------------------------------|-------------------------------------------------------------|--------------------------|
| Page<br>Report ID: | #<br>MAO-001                |                 |                       |                                     | ,                                                                       |                                     | Number: ENXXXXXNNNN<br>Date: MM/DD/YYYY<br>Date: MM/DD/YYYY | NNYYYYMMDD               |
| Record Type        | Plan<br>e Encounter ID (CCN | ) Encounter ICN | Encounter Line Number | Duplicate Plan<br>Encounter ID (CCM | N) Duplicate Encou                                                      | Duplicate Encounter ICN Line Number | nter<br>Beneficiary HI                                      | ICN Date of Ser          |
| PRO                | NNNNNNN5983                 | NNNNNNNN1181    | 001 002               | NNNNNNN6467<br>NNNNNNN6467          | NNNNNNNN9670                                                            | 001 002                             | NNNNNNNNN<br>NNNNNNNNN                                      | MM/DD/YYYY<br>MM/DD/YYYY |
| PRO                | NNNNNNN6529                 | NNNNNNNN1222    | 000                   | NNNNNNN6529                         | NNNNNNNN1222                                                            | 002                                 | NNNNNNNNN                                                   | MM/DD/YYYY               |
| PRO                | NNNNNNN7064                 | NNNNNNNN1250    | 008                   | NNNNNNN7064                         | NNNNNNNN1250                                                            | 007                                 | NNNNNNNNN                                                   | MM/DD/YYYY               |
| PRO                | NNNNNNN7597                 | NNNNNNNN1233    | 0.97                  | NNNNNNN7597                         | NNNNNNNN1233                                                            | Bridge                              | NNNNNNNNN                                                   | MM/DD/YYYY               |
| PRO                | NNNNNNN7650                 | NNNNNNN         | 005                   | NNNNNNN7650                         | NNNNNNNN                                                                | 004                                 | NNNNNNNNN                                                   | MM/DD/YYYY               |
| PRO                | NNNNNNN0482                 | NNNNNNNN1099    | 001                   | NNNNNNN0482                         | NNNNNNNN1099                                                            | 001                                 | NNNNNNNNN                                                   | MM/DD/YYYY               |

• MAOs should continue to report this issue and open help desk tickets with CSSC Operations

# Edit 98320 – Chart Review Duplicate Reported Issue

- Submitters have reported difficulties using chart review records to delete diagnosis codes from more than one encounter data record on which the diagnosis codes appear
- These chart review records have the same HICN, Contract ID, Dates of Service, and Diagnosis codes, but have different linking ICNs
- CMS's duplicate edit for Linked Chart Review records currently does not check the linking ICN
- CMS is considering options for addressing this issue

### Encounter Data Report Cards

- Encounter Data Report Cards have been distributed via the Health Plan Management System (HPMS) to plans since late 2015
- They are viewable by anyone with the Compliance Officer role for a contract in HPMS
- They currently contain 3 types of data: Operational, Volume, and No-Pay
  - Cost & PACE Organizations do not see data for the No Pay section
- Currently produced in PDF format; plans to switch to an Excel based format in Q3 2017

#### Accessing Encounter Data Report Card Reports

- Done via HPMS
- Risk Adjustment  $\rightarrow$  Encounter Data Report Card

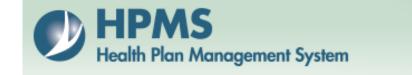

#### **Encounter Data Report Card**

#### Select a Report Period

2017 April Update 2016 November Update 2016 May Update

# EDS Report Card, Section 1 Overview: Encounter Data Submission Report

- Section 1 provides data on a contract's frequency of submissions, volume of submissions, and error rates.
- The averages for frequency, volume, and error rates for similarly sized contracts is also provided.
- Cells highlighted in yellow indicate that a contract's data is at the 5<sup>th</sup> percentile relative to the average.

# EDS Report Card, Section 1 Overview: Encounter Data Submission Report (continued)

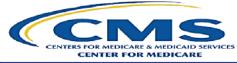

Name: Contract Name Contract: H#### Enrollment: ### Plan Size: Small

SECTION 1: ENCOUNTER DATA SUBMISSION REPORT - Q4 2016

| SUBMISSION - KEY PERFORMANCE INDICATORS |         |         |         |         |         |  |  |
|-----------------------------------------|---------|---------|---------|---------|---------|--|--|
| Small Plan Average Contract Measure     |         |         |         |         |         |  |  |
| Frequency                               | Q4 2016 | Q1 2016 | Q2 2016 | Q3 2016 | Q4 2016 |  |  |
| Percent of Months Submitted             | 91%     | 100%    | 100%    | 100%    | 100%    |  |  |
| Total Number of Submissions             |         | 4       | 3       | 4       | 4       |  |  |
| Number of Months with Submission        | 2.7     | 3       | 3       | 3       | 3       |  |  |
| Number of Months in Quarter             |         | 3       | 3       | 3       | 3       |  |  |

|                                                          | VOLUME - KEY PE    | RFORMANCE INDIC | ATORS            |         |         |
|----------------------------------------------------------|--------------------|-----------------|------------------|---------|---------|
|                                                          | Small Plan Average |                 | Contract         | Measure |         |
| Submitted per 1,000 Beneficiary                          | Q4 2016            | Q1 2016         | Q2 2016          | Q3 2016 | Q4 2016 |
| Total - Submitted per 1,000 Beneficiary                  | 13,162             | 4,301           | 5,924            | 7,678   | 4,206   |
| Durable Medical Equipment - Submitted per 1,000          | 756                | 255             | 70               | 244     | 27      |
| Institutional Submitted - Submitted per 1,000            | 2,025              | 729             | 1,054            | 902     | 843     |
| Professional Submitted - Submitted per 1,000             | 10,381             | 3,317           | 4,799            | 6,531   | 3,336   |
|                                                          | Small Plan Average |                 |                  |         |         |
| Accepted per 1,000 Beneficiary                           | Q4 2016            | Q1 2016         | Q2 2016          | Q3 2016 | Q4 2016 |
| Total - Accepted per 1,000 Beneficiary                   | 12,130             | 3,610           | 5,621            | 7,444   | 3,805   |
| Durable Medical Equipment - Accepted per 1,000           | 708                | 149             | 3                | 220     | 27      |
| Institutional Submitted - Accepted per 1,000 Beneficiary | 1,826              | 707             | 1,033            | 881     | 770     |
| Professional Submitted - Accepted per 1,000              | 9,596              | 2,753           | 4,585            | 6,344   | 3,008   |
|                                                          | Small Plan Average |                 | Contract Measure |         |         |
| Final Action per 1,000 Beneficiary                       | Q4 2016            | Q1 2016         | Q2 2016          | Q3 2016 | Q4 2016 |
| Total - Final Action per 1,000 Beneficiary               | 11,396             | 3,583           | 5,615            | 7,434   | 3,797   |
| Durable Medical Equipment - Final Action per 1,000       | 690                | 149             | 3                | 220     | 27      |
| Institutional Submitted - Final Action per 1,000         | 1,621              | 680             | 1,027            | 870     | 762     |
| Professional Submitted - Final Action per 1,000          | 9,085              | 2,753           | 4,585            | 6,344   | 3,008   |

### EDS Report Card, Submission Rejection Rates Example

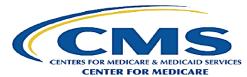

Name: Contract Name Contract: H#### Enrollment: #### Plan Size: Small

SECTION 1: ENCOUNTER DATA SUBMISSION REPORT - Q4 2016 Continued

|                                              | QUALITY - KEY PE   | RFORMANCE INDIC | ATORS    |         |         |
|----------------------------------------------|--------------------|-----------------|----------|---------|---------|
|                                              | Small Plan Average |                 | Contract | Measure |         |
| Total Rejection Rates                        | Q4 2016            | Q1 2016         | Q2 2016  | Q3 2016 | Q4 2016 |
| Total Encounter Rejection Rate               | 6.4%               | 16.1%           | 5.1%     | 3.0%    | 9.5%    |
| Total Encounters Rejected                    | 6,505              | 255             | 112      | 86      | 148     |
| Total Encounter Lines Rejection Rate         | 8.4%               | 18.5%           | 5.0%     | 3.1%    | 10.0%   |
| Total Encounter Lines Rejected               | 22,158             | 729             | 270      | 189     | 411     |
|                                              | Small Plan Average |                 | Contract | Measure |         |
| Durable Medical Equipment Rejection Rates    | Q4 2016            | Q1 2016         | Q2 2016  | Q3 2016 | Q4 2016 |
| DME Encounter Rejection Rate                 | 5.3%               | 41.5%           | 96.2%    | 10.0%   | N/A     |
| DME Encounters Rejected                      | 261                | 39              | 25       | 9       | 0       |
| DME Encounter Lines Rejection Rate           | 5.8%               | 37.8%           | 85.7%    | 7.7%    | N/A     |
| DME Encounter Lines Rejected                 | 466                | 54              | 30       | 14      | 0       |
|                                              | Small Plan Average |                 | Contract | Measure | -       |
| Institutional Rejection Rates                | Q4 2016            | Q1 2016         | Q2 2016  | Q3 2016 | Q4 2016 |
| Institutional Encounter Rejection Rate       | 8.7%               | 3.0%            | 2.1%     | 2.4%    | 8.7%    |
| Institutional Encounters Rejected            | 1,043              | 8               | 8        | 8       | 27      |
| Institutional Encounter Lines Rejection Rate | 12%                | 4.0%            | 3.5%     | 1.9%    | 12.0%   |
| Institutional Encounter Lines Rejected       | 10,662             | 45              | 72       | 27      | 182     |
|                                              | Small Plan Average |                 | Contract | Measure |         |
| Professional Rejection Rates                 | Q4 2016            | Q1 2016         | Q2 2016  | Q3 2016 | Q4 2016 |
| Professional Encounter Rejection Rate        | 5.8%               | 17.0%           | 4.5%     | 2.9%    | 9.8%    |
| Professional Encounters Rejected             | 5,202              | 208             | 79       | 69      | 121     |
| Professional Encounter Lines Rejection Rate  | 6.1%               | 23.6%           | 5.0%     | 3.3%    | 8.9%    |
| Professional Encounter Lines Rejected        | 11,030             | 630             | 168      | 148     | 229     |

N/A - Not Applicable - No encounters reported so a rate cannot be calculated.

# EDS Report Card, Section 2 Encounter Data Submissions by Year

- Section 2 provides data on a contract's volume of submissions by service year and by service type.
- This section also provides comparable data for FFS claims volume nationally and MA encounters by MA region as well as nationally
- This section currently includes the most recent 3 service years (2014, 2015, 2016)
- The service type categories are professional, inpatient, outpatient, and DME

### EDS Report Card, Section 2: Volume Example

#### **Overall Submissions**

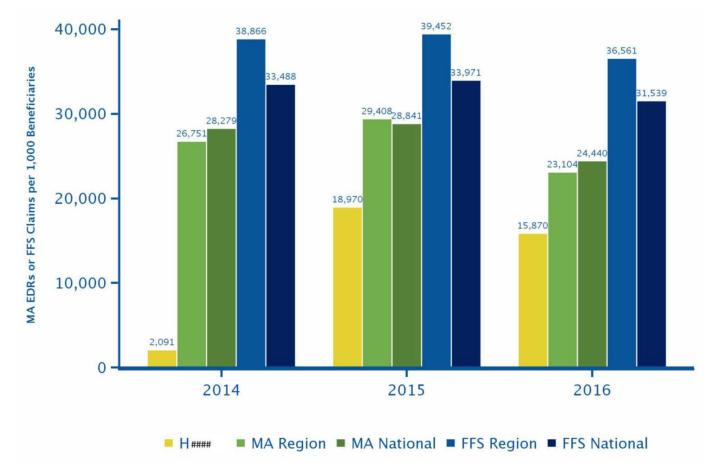

### EDS Report Card, Section 2: Service Type Example

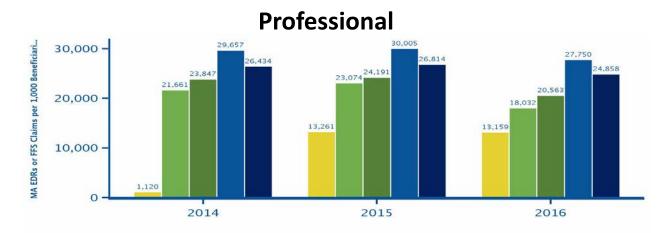

H#### MA Region MA National FFS Region FFS National

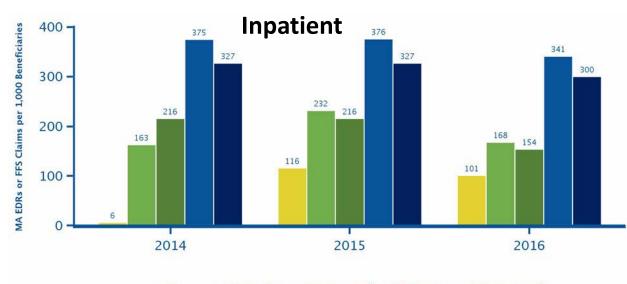

H#### MA Region MA National FFS Region FFS National

#### EDS Report Card, Section 2: Volume Submissions

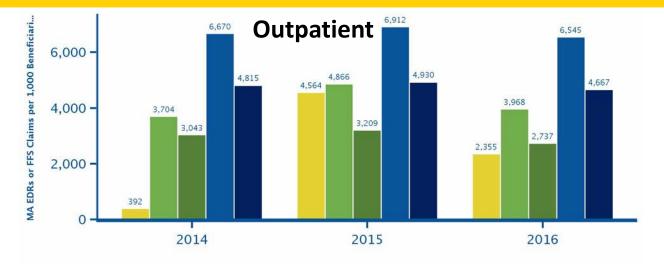

H#### MA Region MA National FFS Region FFS National

#### **Durable Medical Equipment (DME)**

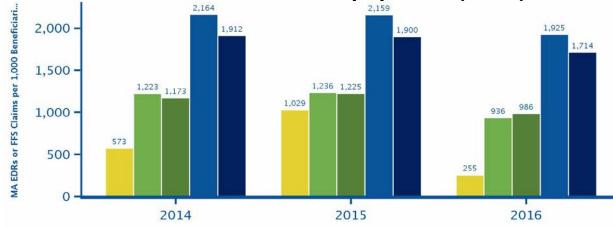

H#### MA Region MA National FFS Region FFS National

### EDS Report Card, Section 2: Data Tables

| Contract | H####       | Pro         | ofessional                  | l.         | npatient                    | Outpatient  |                             |            | DME                         |
|----------|-------------|-------------|-----------------------------|------------|-----------------------------|-------------|-----------------------------|------------|-----------------------------|
| Year     | Enrollment  | # EDRs      | EDRs per 1,000<br>Enrollees | # EDRs     | EDRs per 1,000<br>Enrollees | # EDRs      | EDRs per 1,000<br>Enrollees | # EDRs     | EDRs per 1,000<br>Enrollees |
| 2014     | 495         | 555         | 1,120                       | 3          | 6                           | 194         | 392                         | 284        | 573                         |
| 2015     | 121         | 1,598       | 13,261                      | 14         | 116                         | 550         | 4,564                       | 124        | 1,029                       |
| 2016     | 395         | 5,202       | 13,159                      | 40         | 101                         | 931         | 2,355                       | 101        | 255                         |
| MA Natio | onal        |             |                             |            |                             |             |                             |            |                             |
| 2014     | 16,297,226  | 388,647,970 | 23,847                      | 3,515,988  | 216                         | 49,592,735  | 3,043                       | 19,114,344 | 1,173                       |
| 2015     | 17,508,781  | 423,550,294 | 24,191                      | 3,786,910  | 216                         | 56,184,412  | 3,209                       | 21,443,708 | 1,225                       |
| 2016     | 18,397,172  | 378,300,853 | 20,563                      | 2,839,629  | 154                         | 50,345,332  | 2,737                       | 18,147,836 | 986                         |
| FFS Nati | onal        | Profess     | sional                      | Inpa       | tient                       | Outpatient  |                             | DME        |                             |
| Ma an    | Freellerent | # Claima    | Claims per<br>1,000         | # Olaima   | Claims per<br>1,000         | # Claima    | Claims per<br>1,000         | # Claima   | Claims per<br>1,000         |
| Year     | Enrollment  | # Claims    | Enrollees                   | # Claims   | Enrollees                   | # Claims    | Enrollees                   | # Claims   | Enrollees                   |
| 2014     | 33,146,236  | 876,192,069 | 26,434                      | 10,842,691 | 327                         | 159,587,278 | 4,815                       | 63,362,050 | 1,912                       |
| 2015     | 32,982,255  | 884,374,298 | 26,814                      | 10,779,907 | 327                         | 162,601,263 | 4,930                       | 62,656,569 | 1,900                       |
| 2016     | 33,360,840  | 829,297,611 | 24,858                      | 10,023,310 | 300                         | 155,695,226 | 4,667                       | 57,175,377 | 1,714                       |

1) This is the underlying data used in calculating the EDR volume submission rates.

2) See Technical Notes for information on the definition of services, definition of the beneficiary population and additional detail on the data used to calculate the submission rates.

# Section 3: No Pay Comparison

- Analysis of Inpatient encounter data records matched against Fee-for-Service (FFS) No-Pay Claims
- These are FFS claims submitted to CMS by hospitals for Disproportionate Share Hospital/Graduate Medical Education (DSH/GME) payment calculation purposes
- Submitted for discharge of MA enrollees, giving CMS a useful proxy to compare Inpatient encounter data records against
- Also compare Unmatched Inpatient encounter data records to Total Inpatient encounter data records submissions

### EDS Report Card, Section 3: No Pay Example

SECTION 5: ANALYSIS OF INPATIENT HOSPITAL ENCOUNTER DATA AND FFS NO-PAY CLAIMS

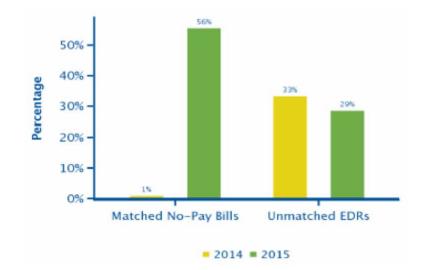

#### SECTION 6: INPATIENT HOSPITAL ENCOUNTER DATA USED IN SECTION 5

| Year | <b>Total Encounters</b> | <b>Total Matched</b> | Unmatched Encounters | Unmatched No-Pay |
|------|-------------------------|----------------------|----------------------|------------------|
| 2014 | 3                       | 2                    | 1                    | 195              |
| 2015 | 14                      | 10                   | 4                    | 8                |

# The Future of the Encounter Data Report Card

- Medicare/Medicaid Plans (MMPs) will receive Report Cards for the first time in our next release
- Excel based format coming Fall 2017
- We want to hear from you on what data or additional information you would find useful

#### Deadlines for Submitting RA Data for Use in Risk Score Calculation Runs for PYs 2017, 2018, and 2019

- CMS sent an HPMS memo on April 25, 2017 providing the deadlines for the next four risk score runs for Payment Years (PYs) 2017, 2018, and 2019.
- This is an annual memo, in which we provide deadlines for the next year and a half.
- Please refer to the latest HPMS memo when determining deadlines for risk score runs.

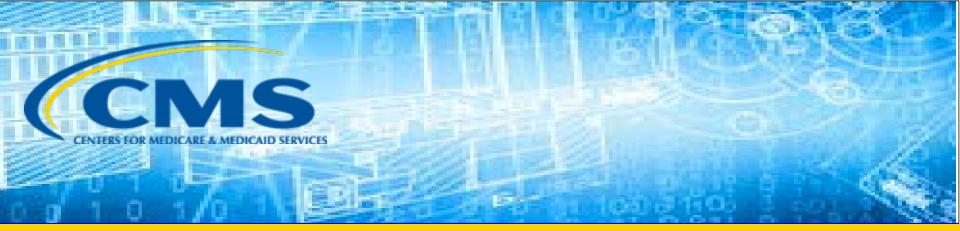

# Encounter Data System Reports Overview

# Phase III Version 2 MAO-004 Reports Update

- The Phase III MAO-004 report excludes professional records indicated as DME (NM109 Payer Identification Code = 80887). Diagnoses from these records are also currently excluded from risk adjustment.
- It has come to our attention that some records submitted to the EDS with the DME payer code contain risk adjustment allowable Health Care Procedural Coding System (HCPCS) codes.
- Prior to the second final PY2016 deadline, CMS will provide MAO-004 reports for all DME records submitted on or after 1/1/2014 with dates of service 1/1/2014 and later. Diagnoses from any DME record with a risk adjustment allowable HCPCS code will be considered for risk adjustment.
- DME records with non-DMEPOS fee schedule CPT/HCPCS codes cannot by priced by the EDS. At a later date, we will begin rejecting DME records with HCPCS codes that are not DMEPOS allowable codes, and will require plans to submit these records with professional payer codes.

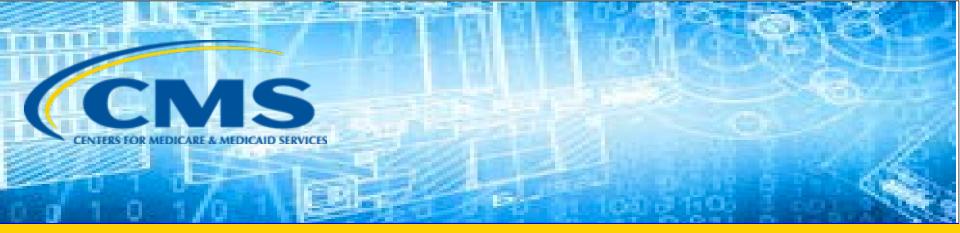

# Encounter Data System Reports Training

# Accessing Reports

#### **Connect: Direct**

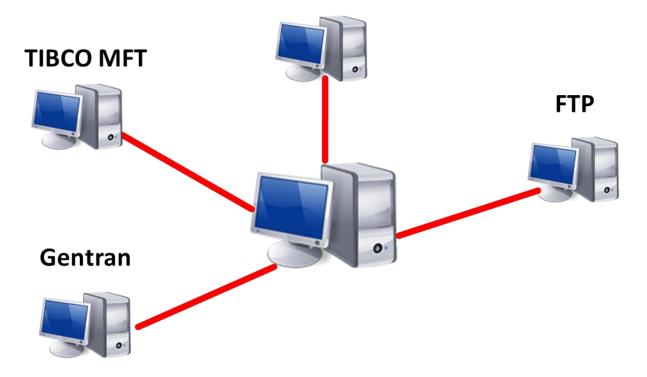

# EDFES, MAO-001, and MAO-002 Reports Restoration

- MAOs are encouraged to save reports.
- CMS sets limits on restoring of EDS reports.
  - 999 and 277CA cannot be older than 20 business days.
  - MAO-001 and MAO-002 reports cannot be older than 60 business days.
  - Requests for more than 200 files will not be accepted.
- To request EDFES, MAO-001, or MAO-002 report restoration, contact

csscoperations@palmettogba.com

# MAO-004 Reports Requests

# MAO-004 reports are available through the MARx User Interface (UI).

- Access the MARx UI
- Go to the "Reports" menu
- Select "Monthly" frequency
- Select "Start Month/Year"
- Select "End Month/Year"
- On the "Report/Data File" drop down select "Risk Adjustment Eligible Diagnosis Report"
- Add your "Contract ID"
- Select "Find"

The reports will populate and become available for download. *NOTE*: Do not specify file type.

# **EDS Reports Overview**

#### **EDFES Acknowledgement Reports**

| EDFES Report Type   | Description                                                                                                    |
|---------------------|----------------------------------------------------------------------------------------------------|
| EDFES Notifications | Special notifications when encounters have been processed, but will not proceed to the EDPS for further processing. |
| TA1                 | Provides notification of syntax and formatting errors                                                               |
| 999                 | Provides notification implementation compliance status                                                              |
| 277CA               | Provides a claim level acknowledgement of all encounters received                                                   |

#### **EDPS Processing Status Reports**

| EDPS Report Type                                                 | Description                                                                                                    |
|------------------------------------------------------------------|----------------------------------------------------------------------------------------------------|
| MAO-001 Encounter Data Duplicates                                | Lists all encounters that received duplicate errors (98300,<br>98325, 98320, and 98315)<br>*MAOs and other entities will not receive the MAO-001 report if there are<br>no duplicate errors received on submitted encounters |
| MAO-002 Encounter Data<br>Processing Status                      | Lists the accepted and rejected status of all encounters for claim and line levels along with error codes                                                                                                    |
| MAO-004 Encounter Data Diagnoses<br>Eligible for Risk Adjustment | Lists all diagnoses from accepted encounters which are eligible for risk adjustment                                                                                                    |

# **EDFES** Notifications

- The EDFES distributes special notifications to submitters when encounters have been processed by the EDFES, but will not proceed to the EDPS for further processing.
- These notifications are in addition to standard EDFES Acknowledgement Reports (TA1, 999, and 277CA) in order to avoid returned, unprocessed files from the EDS.
- For a list of the EDFES Notifications, refer to the appropriate EDS Companion Guide, section 6.7, Table 10 on the CSSC Operations website:

http://www.csscoperations.com/internet/cssc3.nsf/docsCat/CSSC~C SSC%20Operations~Medicare%20Encounter%20Data~Companion%2 0Guides?open&expand=1&navmenu=Medicare^Encounter^Data||

# File Naming Conventions

File name components for EDFES and MAO-001 and MAO-002 reports assist MAOs and other entities in identifying the report types

| FILE NAME<br>COMPONENT | DESCRIPTION                                                                                  |  |  |  |  |  |
|------------------------|----------------------------------------------------------------------------------------------|--|--|--|--|--|
| RSPxxxxx               | The type of data 'RSP' and a sequential number assigned by the server 'xxxxx'                |  |  |  |  |  |
| X12xxxxx               | The type of data 'X12' and a sequential number assigned by the server 'xxxxx'                |  |  |  |  |  |
| TMMDDCCYYHHMMS         | The Date and Time stamp the file was processed                                               |  |  |  |  |  |
| 999xxxxx               | The type of data '999' and a sequential number assigned by the server 'xxxxx'                |  |  |  |  |  |
| RPTxxxxx               | The type of data 'RPT' and a sequential number assigned by the server 'xxxxx'                |  |  |  |  |  |
| EDPS_XXX               | Identifies the specific EDPS Report along with the report number (i.e., '002', etc.)         |  |  |  |  |  |
| ххххххх                | Seven (7) characters available to be used as a short description of the contents of the file |  |  |  |  |  |
| RPT/FILE               | Identifies if the file is a formatted report 'RPT' or a flat file 'FILE' layout              |  |  |  |  |  |

# **EDFES File Naming Conventions**

- CMS established unique file naming conventions for EDFES and EDPS reports.
- The file names ensure that specific reports are appropriately distributed to each secure mailbox.
  - Gentran/TIBCO
  - FTP

#### EDFES Acknowledgement Reports File Naming Conventions

| Report<br>Type | Gentran/TIBCO Mailbox            | FTP Mailbox – Text          |
|----------------|----------------------------------|-----------------------------|
| TA1            | P.xxxxx.EDS_REJT_IC_ISAIEA.pn    | X12xxxxx.X12.TMMDDCCYYHHMMS |
| 999A           | P.xxxxx.EDS_ACCPT_FUNCT_TRANS.pn | 999#####.999.999            |
| 999R           | P.xxxxx.EDS_REJT_FUNCT_TRANS.pn  | 999#####.999.999            |
| 277CA          | P.xxxxx.EDS_RESP_CLAIM_NUM.pn    | RSPxxxxx.RSP_277CA          |

# **EDPS File Naming Conventions**

#### EDPS Processing Status Reports File Naming Conventions MAO-001 and MAO-002

| CONNECT.          | NAMING CONVENTION FORMATTED REPORT                                              | NAMING CONVENTION FLAT FILE LAYOUT                                                |
|-------------------|---------------------------------------------------------------------------------|-----------------------------------------------------------------------------------|
| GENTRAN/<br>TIBCO | P.xxxxx.EDPS_001_DataDuplicate_Rpt<br>P.xxxxx.EDPS_002_DataProcessingStatus_Rpt | P.xxxxx.EDPS_001_DataDuplicate_File<br>P.xxxxx.EDPS_002_DataProcessingStatus_File |
| FTP               | RPTxxxxx.RPT.PROD_001_DATDUP_RPT<br>RPTxxxxx.RPT.PROD_002_DATPRS_RPT            | RPTxxxxx.RPT.PROD_001_DATDUP_File<br>RPTxxxxx.RPT.PROD_002_DATPRS_File            |

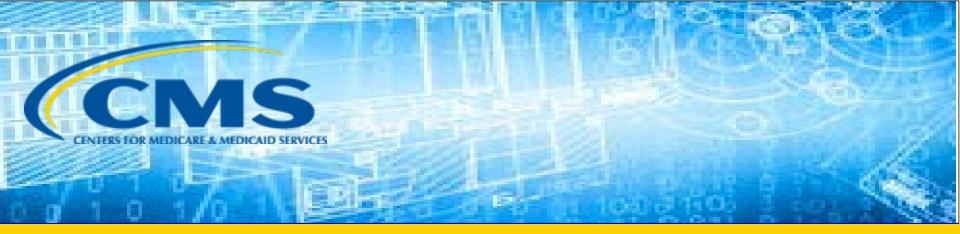

### **EDFES Acknowledgement Reports**

# Interchange Envelope Conformance and Acknowledgement

- Upon receipt of the inbound 837, the EDS Translator performs syntax editing.
- Issues detected in the ISA/IEA interchange will cause the 837 file to reject.
  - MAOs must correct and resubmit the entire file.
- A TA1 Acknowledgement report is generated if the transaction is rejected.

# Interpreting the TA1 Acknowledgement Report - Rejected

#### TA1 Acknowledgement Report with inconsistent Interchange Control Numbers (ICNs):

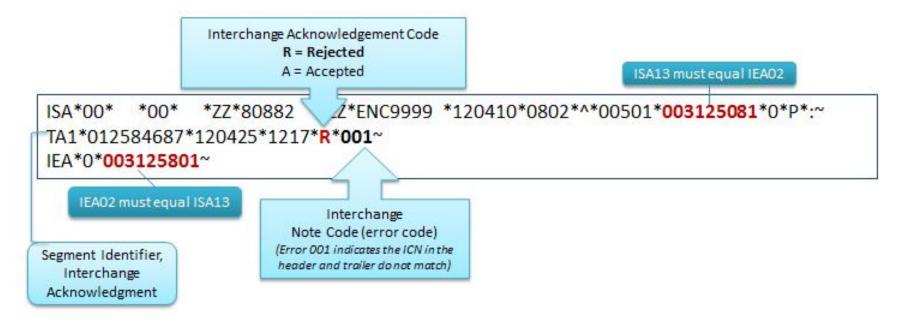

For EDS processing, a TA1 is generated only when there is a rejection

# TA1 Acknowledgement Report – Error Resolution

| Step 1                                                      |                                 |                                           |                                                                                                    |  |
|-------------------------------------------------------------|---------------------------------|-------------------------------------------|----------------------------------------------------------------------------------------------------|--|
| Locate the error on<br>the TA1<br>Acknowledgement<br>Report | Step 2                          |                                           |                                                                                                    |  |
|                                                             | Access the EDFES                | Step 3                                    |                                                                                                    |  |
|                                                             | Edit Code Lookup<br>on the CSSC | Select the                                | Step 4                                                                                                    |  |
|                                                             | Operations website              | "Interchange<br>Acknowledgement<br>Codes" | Enter the Interchange<br>Note Code identified<br>on TA1<br>Acknowledgement<br>Report<br>Search results render the Code,<br>Code Type, Begin Date, End<br>Date, and a Definition of the |  |

# TA1 Acknowledgement Report – Error Resolution (continued)

|                                                                                                    | CONTACT US E-MAIL UPDATES Sea<br>CSSC Operations / Medicare Encounter Data > Edits                                                                                                    |
|----------------------------------------------------------------------------------------------------|----------------------------------------------------------------------------------------------------|
| Electronic Data Interchange (EDI)<br>Medicare Encounter Data<br>Companion Guides<br>ED Texing<br>Edits<br>EDPS Bulletins | Medicare Encounter Data<br>Edits                                                                                                    |
| Enroll to Submit Encounter Data<br>HPHS Memos<br>ListServ<br>Newsletters<br>Search Cr                                    | CMS Solo Edd Spreadsheet<br>DPES Edd Code Lookup of       Instructions: To look up an Encounter Data code description, enter the code, choose a code type then click the <second> button.         Enter Error Code       001         ALM ADJUSTMENT REASON CODES       HEALTH CARE SERVICES DECISION REASON CODES         PROVIDER TAXONOMY       REMITTANCE ADVICE REMARK CODES         CLAIM STATUS CATEGORY CODES       CLAIM STATUS CODES         OLIMINATION CODES       Search</second> |
| Search Results                                                                                                    | Search Results                                                                                                    |
| Code 0                                                                                                    | n Search Results                                                                                                    |
| Code Type I                                                                                                    | NTERCHANGE ACKNOWLEDGEMENT CODES                                                                                                    |
| Begin Date 1                                                                                                    | 9950101                                                                                                    |
| End Date                                                                                                    |                                                                                                    |
| Definition 1                                                                                                    | he Interchange Control Number in the Header and Trailer Do Not Match. The Value from the Header is Used in the Acknowledgment.                                                                                                    |

# TA1 Acknowledgement Report – Error Resolution (continued)

| Step 5                                                  | Step 6            |                                            |  |
|---------------------------------------------------------|-------------------|--------------------------------------------|--|
| Access the<br>Interchange File                          | Correct the error | Step 7                                     |  |
| associated with<br>the TA1<br>Acknowledgement<br>Report |                   | Resubmit the<br>entire Interchange<br>File |  |

ISA\*00\* \*00\* \*ZZ\*80882 \*ZZ\*ENC9999 \*120410\*0802\*^\*00501\***003125081**\*0\*P\*:~ IEA\*0\***003125081**~

# X12 Standard Conformance and Implementation Guide (IG) Conformance

- The 999 Acknowledgement Report:
  - Identifies the processing status of the functional groups (GS/GE) and transactions sets (ST/SE) within the submission
    - 999A = all transaction sets were accepted
    - 999P = partially accepted (at least one transaction set was rejected)
    - 999R = syntax errors were noted and submitter needs to correct/resubmit

# 999 Acknowledgement Report – Segments

The 999 report is composed of segments that report information on the submitted 837 file

| Segment                                               | Description                                                                                                    |
|-------------------------------------------------------|----------------------------------------------------------------------------------------------------|
| IK3 error identification                              | Reports a segment error                                                                                                    |
| <u>IK4</u> data element                               | Reports an error at the data element level and, if<br>required, there is a CTX context segment after the IK4 to<br>describe the context within the segment |
| <u>IK5</u> and <u>AK9</u> segments are always present | Notes the transaction set and/or the functional group's accept or reject status                                                                            |

# Interpreting the 999 Acknowledgement Report Accepted (999A)

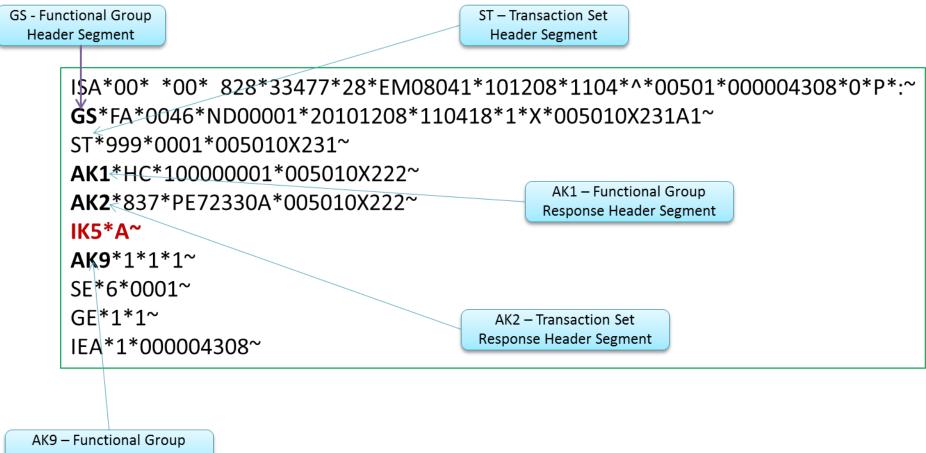

Response Trailer Segment

# Interpreting the 999 Acknowledgement Report Rejected (999R)

ISA\*00\* \*00\* 828\*33477\*28\*EM08041\*101208\*0934\*^\*00501\*000004287\*0\*P\*:~ GS\*FA\*0046\*ND00001\*20101208\*093425\*1\*X\*005010X231A1~ ST\*999\*0001\*005010X231~ AK1\*HC\*10000001\*005010X222~ AK2\*837\*PE72330A\*005010X222~ IK3 and IK4 segments identify errors within the transaction IK5\*R\*5~ AK9\*R\*1\*1\*0~ SE\*10\*0001~ GE\*1\*1~ IEA\*1\*000004287~

IK5 and AK9 indicate the transaction has been rejected

# 999R Error Resolution

# Step 1 – Using data from the IK3 and IK4 segments, identify the error causing a rejection

#### IK3\*DTP\*33\*2400\*8~

| IK3                                         | DTP                                        | 33 / 37                                                                                | 2400                                                        | 8                                                                                                    |
|---------------------------------------------|--------------------------------------------|----------------------------------------------------------------------------------------|-------------------------------------------------------------|----------------------------------------------------------------------------------------------------|
| 999 segment ID<br>"Error<br>Identification" | ID of segment in<br>error (DTP<br>segment) | Position of the<br>segment in error<br>relative to the start<br>of the transaction set | ID of loop<br>containing<br>segment in error<br>(2400 loop) | Syntax error code 8 =<br>"segment has data<br>element errors. See TR3<br>document for the 999<br>transaction. |

#### IK4\*3\*1251\*7\*20090711~

| IK4                                                        | 3                                                          | 1251                                                                                 | 7                                                | 20090711 |
|------------------------------------------------------------|------------------------------------------------------------|--------------------------------------------------------------------------------------|--------------------------------------------------|----------|
| 999 Segment ID<br>"Implementation<br>Data Element<br>Note" | Position of the<br>data element<br>error in the<br>segment | Data element<br>reference number.<br>See TR3 document<br>for the 999<br>transaction. | Syntax Error Code<br>7 = "Invalid Code<br>Value" | Date     |

# 999R Error Resolution (continued)

#### Step 2 – Identify the error code in the CMS 5010 Edit Spreadsheet

| 837I Edit<br>Reference      | Segment/<br>Element | Description                             | 5010 Values                       | TA1/999/<br>277CA | Accept/<br>Reject | Disposition/<br>Error Code           | Proposed 5010 Edits                                                                   |
|-----------------------------|---------------------|-----------------------------------------|-----------------------------------|-------------------|-------------------|--------------------------------------|---------------------------------------------------------------------------------------|
| X223.433.2400.DT<br>P02.020 | DTP02               | Date Time<br>Period Format<br>Qualifier | D8, RD8                           | 999               | R                 | IK403 = 7<br>"Invalid<br>Code Value" | 2400.DTP02 must be valid values                                                       |
| X223.433.2400.DT<br>P03.020 | DTP03               | Service Date                            | CYYMMDD,<br>CCYYMMDD-<br>CCYYMMDD | 999               | R                 | IK403 = 8<br>"Invalid<br>Date"       | If 2400.DTP02 = "D8"<br>then 2400.DTP03 must<br>be a valid date in<br>CCYYMMDD format |

- Step 3 Use the guidance in the "Proposed 5010 Edits" column to correct submission issues
- Step 4 Resubmit transaction

Note: this is an excerpt of the CMS 5010 Edit Spreadsheet and does not completely represent all fields contained in the spreadsheet.

# CMS 5010 Edits Spreadsheet

MAOs and other entities are able to access the CMS 5010 Edits information on the CMS website at:

https://www.cms.gov/Regulations-and-Guidance/Guidance/Transmittals/

- 1. Select the current year in the left navigation column (e.g., 2017 Transmittals).
- 2. Key in 'EDI Front End Updates' in the 'Filter On' box.
- 3. Select the most current transmittal to obtain the latest versions of the CEM Edits Spreadsheets.
- 4. Click on the link(s) under 'Downloads' at the bottom of the page.

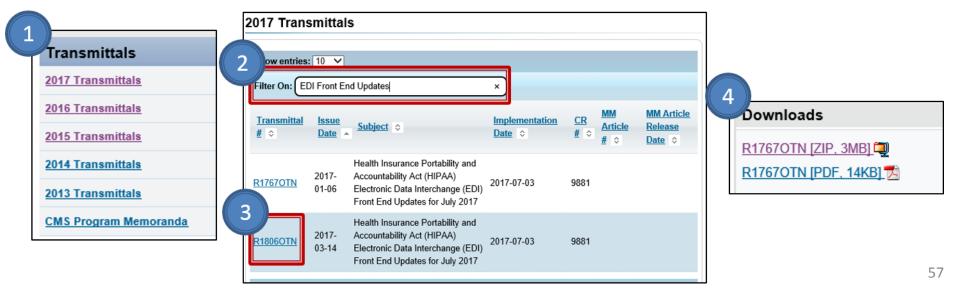

### CMS 5010 Edits Spreadsheet (continued)

| 1    | Version EA20144V01                   |                                            |                                                | page, fro                | e, from which these documents were downloaded.                                                                                                    |    |              |                   |      |                |                              |                |     |                      |                                                                                                    |     |                                                                                 |                                                   |
|------|--------------------------------------|--------------------------------------------|------------------------------------------------|--------------------------|----------------------------------------------------------------------------------------------------|----|--------------|-------------------|------|----------------|------------------------------|----------------|-----|----------------------|----------------------------------------------------------------------------------------------------|-----|---------------------------------------------------------------------------------|---------------------------------------------------|
| 2    |                                      |                                            |                                                | http://ww                | w.cms.gov/MFFS5010D0/20_TechnicalDocumentation.asp                                                                                                    |    |              |                   |      |                |                              |                |     |                      |                                                                                                    |     |                                                                                 |                                                   |
| 3    |                                      |                                            |                                                |                          | ta Interchange Standards Association(DISA) holds a copyright on the TR3 documents: Copyright (c) 2009, Data Interchange Standards Association on of ASC X12. Format (c) 2009, http://store.x12.org/ |    |              |                   |      |                |                              |                |     |                      |                                                                                                    |     |                                                                                 |                                                   |
| 4    | 8371<br>Edit Reference               | Implementation<br>Date to<br>Activate Edit | Implementation<br>Date to De-<br>activate Edit | Segment<br>or<br>Element | Description                                                                                                    | Ю  | Min.<br>Maz. | Usag<br>e<br>Req. | Loop | Loop<br>Repeat | 5010<br>¥alues               | 95<br>27       |     | Accep<br>dReje<br>ct | Disposition / Error Code                                                                                                   |     | Proposed 5010 Edits                                                             | Misc. No                                          |
| 3398 | X223.429.2400.PWK08.010              | 7/1/2011                                   |                                                | PWK08                    | ACTIONS INDICATED                                                                                                    |    |              | N/U               |      |                |                              | 9              | 99  | Е                    | IK403 = 110: "Implementation "Not<br>Used" Element Present"                                                                | Mu  | not be present.                                                                 |                                                   |
| 3399 | X223.429.2400.PWK09.010              | 7/1/2011                                   |                                                | PWK09                    | Request Category Code                                                                                                    | ID | 1-2          | N/U               |      |                |                              | 9              | 99  | Е                    | IK403 = 110: "Implementation "Not<br>Used" Element Present"                                                                | Mu  | not be present.                                                                 |                                                   |
| 3400 |                                      | 7/1/2011                                   |                                                |                          |                                                                                                    |    |              |                   |      |                |                              |                |     |                      |                                                                                                    |     |                                                                                 |                                                   |
| 3401 | X223.433.2400.DTP.010<br>deactivated | 7/1/2011                                   | 7/1/2011                                       |                          |                                                                                                    |    | r            |                   |      |                |                              |                |     |                      |                                                                                                    |     |                                                                                 |                                                   |
| 3402 | X223.433.2400.DTP.020                | 7/1/2011                                   |                                                | DTP                      | SERVICE LINE<br>DATE                                                                                                    |    | 1            | S                 | 2400 |                |                              | 9              | 99  | R                    | Mazimum Use                                                                                                    |     | one iteration of 2400.DTP with<br>01 = "472" is allowed.                        |                                                   |
| 3403 | X223.433.2400.DTP01.010              | 7/1/2011                                   |                                                | DTP01                    | Date TimeQualifier                                                                                                    | ID | 3-3          | в                 |      |                | 472                          | 9              | 99  | R                    | IK403 = 1: "Required Data Element<br>Missing"                                                                              | 240 | DTP01must be "472".                                                             |                                                   |
| 3404 | X223.433.2400.DTP02.010              | 7/1/2011                                   |                                                | DTP02                    | Date Time Period<br>FormatQualifier                                                                                                    | ID | 2-3          | в                 |      |                | D8, RD8                      | 9              | 99  | R                    | IK403 = 1: "Required Data Element<br>Missing"                                                                              | 240 | DTP02 must be present.                                                          |                                                   |
| 3405 | X223.433.2400.DTP02.020              | 7/1/2011                                   |                                                | DTP02                    |                                                                                                    |    |              |                   |      |                |                              | 9              | 99  | R                    | IK403 = 7: "Invalid Code Value"                                                                                            | 240 | DTP02 must be valid values.                                                     |                                                   |
| 3406 | X223.433.2400.DTP03.010              | 7/1/2011                                   |                                                | DTP03                    | Service Date                                                                                                    | AN | 1-35         | в                 |      |                | CYYMMDD,<br>CCYYMMDD-CCYYMMD | р <sup>9</sup> | 99  | R                    | IK403 = 1: "Required Data Element<br>Missing"                                                                              |     | DTP03 must be present.                                                          |                                                   |
| 3407 | X223.433.2400.DTP03.020              | 7/1/2011                                   |                                                | DTP03                    |                                                                                                    |    |              |                   |      |                |                              | 9              | 99  | R                    | IK403 = 8: "Invalid Date"                                                                                                  |     | D.DTP02 = "D8" then 2400.DTP03 must be a<br>date in CCYYMMDD format .           |                                                   |
| 3408 | X223.433.2400.DTP03.030              | 7/1/2011                                   |                                                | DTP03                    |                                                                                                    |    |              |                   |      |                |                              | 9              | 99  | R                    | IK403 = 8: "Invalid Date"                                                                                                  |     | 0.DTP02 = "RD8"" then 2400.DTP03 must be<br>I date in CCYYMMDD-CCYYMMDD format. |                                                   |
| 3409 | X223.433.2400.DTP03.040              | 7/1/2011                                   |                                                | DTP03                    |                                                                                                    |    |              |                   |      |                |                              | 2              | 277 | с                    | CSCC A7: "Acknowledgement<br>/Rejected for Invalid Information"<br>CSC 510: "Future date"<br>CSC 187: "Date(s) of service" | 240 | DPT03 may not be a future date.                                                 | CMS business ec<br>02/04: Companio<br>Note needed |
| 3410 |                                      | 7/1/2011                                   |                                                |                          |                                                                                                    |    |              |                   |      |                |                              |                |     |                      |                                                                                                    |     |                                                                                 |                                                   |
|      |                                      |                                            |                                                |                          | LINE ITEM                                                                                                    |    |              |                   |      |                |                              |                |     |                      | William E. Commont Encode                                                                                                  | -   | one iteration of 2400 PEE with                                                  |                                                   |

# 277CA Acknowledgement Report

- The 277CA Acknowledgement Report:
  - Provides rejection responses based on edit failures detected by CEM
  - Assigns an ICN for each *accepted* encounter

**Note**: Rejected encounters must be corrected and resubmitted in order to receive an ICN.

# 277CA Acknowledgement Report Structure

• The 277CA Acknowledgement is divided into hierarchical levels

Information Source:

(Hierarchical Level (HL) Code = 20)

**Information Receiver:** 

(HL Code = 21)

Provider of Service:

(HL Code = 19)

Patient:

(HL Code = PT)

# Interpreting the 277CA Acknowledgement Report - Accepted

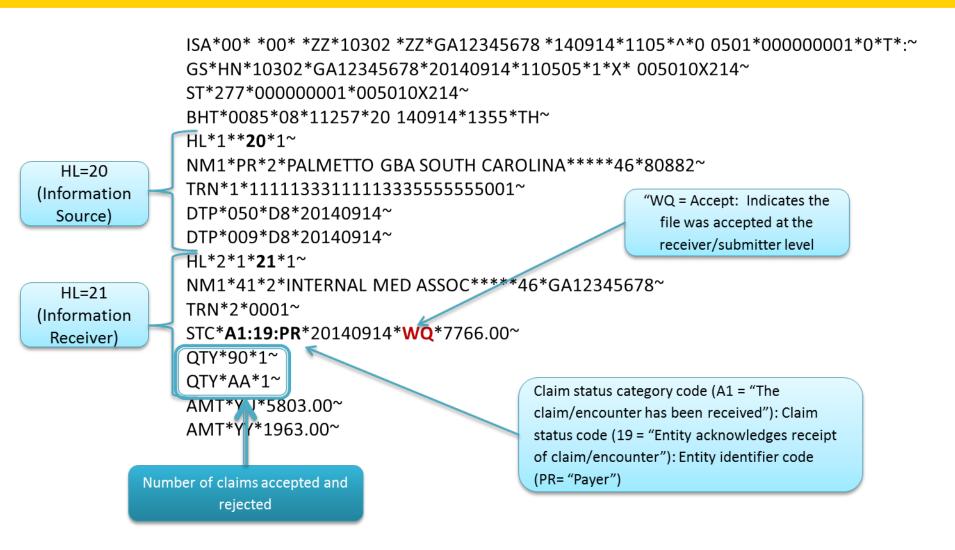

# Interpreting the 277CA Acknowledgement Report – REF Segment ICN

"WQ = Accept: Indicates the file was accepted at the **claim** level

HL=PT (Patient – <mark>Claim Level</mark> HL\*4\*3\***PT**~ NM1\*QC\*1\*SUMMER\*BREEZE\*\*\*\*MI\*ABC123456789~ TRN\*2\*AR100839~ STC\*A1:1:QC\*20140914\***WQ**\*7433~ REF\*1K\***1911290153580**~ DTP\*472\*D8\*20140816~

The REF Segment provides the ICN for accepted submissions

# Interpreting the 277CA Acknowledgement **Report** – Rejected

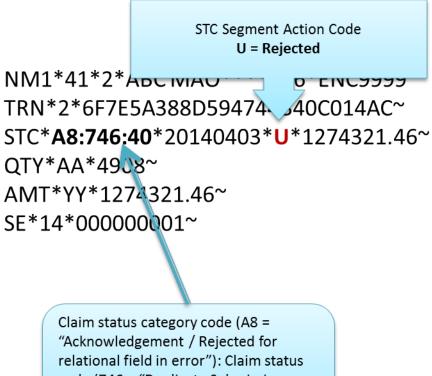

code (746 = "Duplicate Submission Note"): Entity identifier code (40 = "Receiver")

# 277CA Acknowledgement Report – Error Resolution

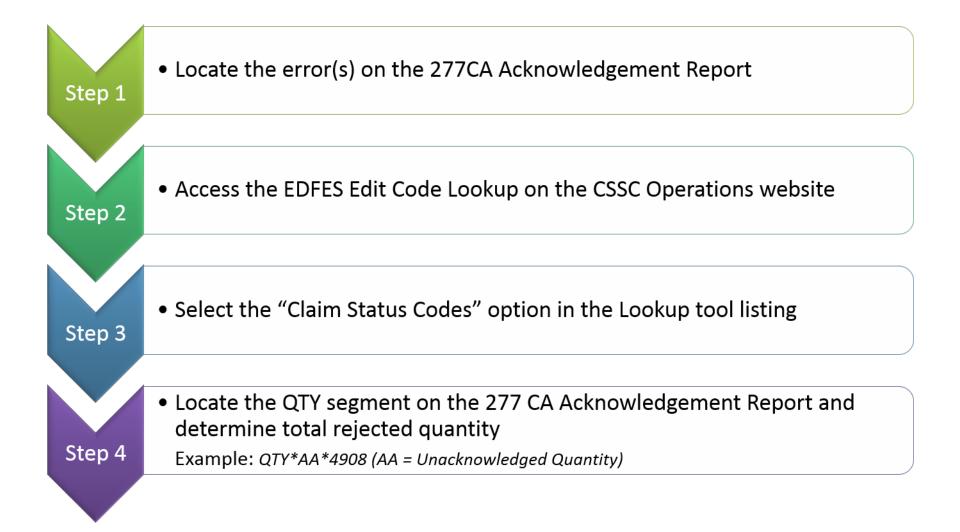

# 277CA Acknowledgement Report – Error Resolution (continued)

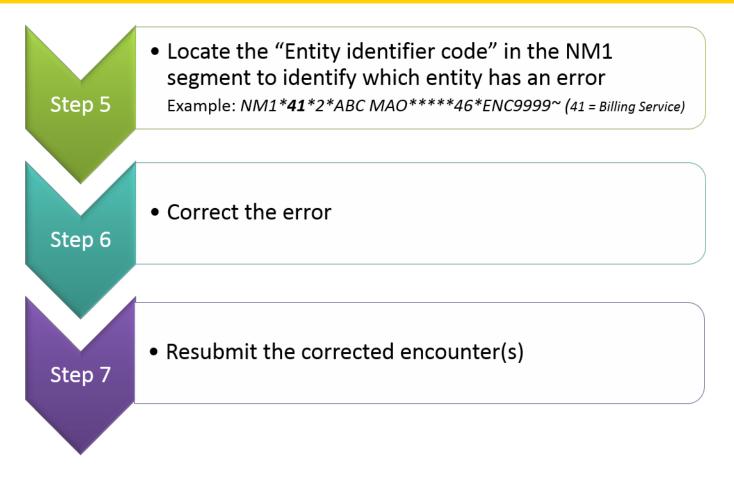

*Note*: MAOs are encouraged to coordinate with their vendors to assist with translating the 277CA.

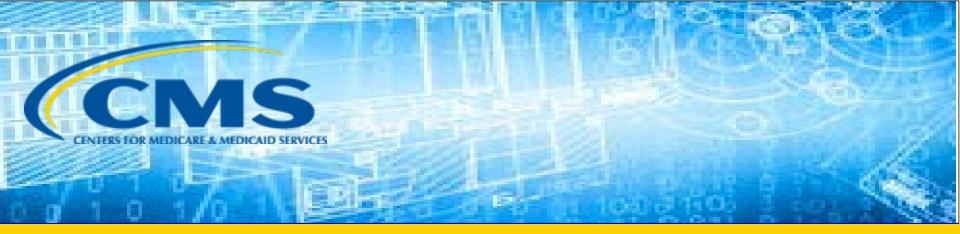

# **EDPS Processing Status Reports**

# **Report Layout**

- MAO-001 and MAO-002 reports are delivered to submitters in two layouts - flat file and formatted.
- MAO-004 reports are delivered to submitters in a flat file layout.
- Flat file reports are categorized by:
  - Header record
  - Detail record
  - Trailer record

# MAO-001 and MAO-002 Reports

- The MAO-001 Encounter Data Duplicates Report provides information exclusively for rejected encounters and service lines that receive:
  - Error Code 98300 Exact Inpatient Duplicate Encounter
  - Error Code 98315 Linked Chart Review Duplicate
  - Error Code 98320 Chart Review Duplicate
  - Error Code 98325 Service Line(s) Duplicated
- The MAO-002 Encounter Data Processing Status Report reports the status of all encounter service lines (accepted and rejected) in an encounter file along with error codes and descriptions.

# MAO-001 Duplicates Report – Flat File Layout

| Position(s) | Item                             | Notes                                                                                                  | Length | Format                                     |
|-------------|----------------------------------|----------------------------------------------------------------------------------------------------|--------|--------------------------------------------|
| 1           | Record Type                      | 0=Header                                                                                               | 1      | Numeric, no commas and/or<br>decimals      |
| 2           | Delimiter                        |                                                                                                    | 1      | Uses the * character value                 |
| 3-9         | Report ID                        | Value is " <b>MAO-001"</b>                                                                             | 7      | Alpha Numeric                              |
| 10          | Delimiter                        | 14                                                                                                    | 1      | Uses the * character value                 |
| 11-18       | Report Date                      | Date that the report was created by EDPSC                                                              | 8      | Numeric, format CCYYMDD                    |
| 19          | Delimiter                        |                                                                                                    | 1      | Uses the * character value                 |
| 20-27       | Transaction Date                 |                                                                                                    | 8      | Numeric, format CCYYMMDD                   |
| 28          | Delimiter                        |                                                                                                    | 1      | Uses the * character value                 |
| 29-67       | Report Description               | Value is "Encounter Data<br>Duplicates Report"                                                         | 39     | Alpha Numeric, Left Justify,<br>Blank Fill |
| 68          | Delimiter                        | 25                                                                                                    | 1      | Uses the * character value                 |
| 69-73       | Filler                           |                                                                                                    | 5      | Blank – (Removal of Contract ID            |
| 74          | Delimiter                        |                                                                                                    | 1      | Uses the * character value                 |
| 75-104      | Submission Interchange<br>Number | Interchange Sender ID (ISA06)<br>+ Interchange Control Number<br>(ISA13) + Interchange Date<br>(ISA09) | 30     | Alpha Numeric                              |
| 105         | Delimiter                        | 3                                                                                                    | 1      | Uses the * character value                 |
| 106-108     | Record Type                      | Value is "INS", "PRO", "DME"                                                                           | 3      | Alpha Numeric                              |
| 109         | Delimiter                        |                                                                                                    | 1      | Uses the * character value                 |
| 110-113     | Submission File Type             | Value is "TEST" or "PROD"                                                                              | 4      | Alpha Numeric                              |
| 114         | Delimiter                        |                                                                                                    | 1      | Uses the * character value                 |
| 115-200     | Filler                           |                                                                                                    | 86     | Spaces                                     |

# MAO-001 Duplicates Report – Flat File Layout (continued)

|                                      | That                                 | Detail Record<br>re may be multiple detail records p                                                                                                | ar fila |                                       |  |  |  |
|--------------------------------------|--------------------------------------|----------------------------------------------------------------------------------------------------|---------|---------------------------------------|--|--|--|
| Position(s) Item Notes Length Format |                                      |                                                                                                    |         |                                       |  |  |  |
| 1                                    | Record Type                          | 1=Detail                                                                                                    | 1       | Numeric, no commas and/or<br>decimals |  |  |  |
| 2                                    | Delimiter                            |                                                                                                    | 1       | Uses the " character value            |  |  |  |
| 3-9                                  | Report ID                            | Value is "MAO-001"                                                                                                    | 7       | Alpha Numeric                         |  |  |  |
| 10                                   | Delimiter                            |                                                                                                    | 1       | Uses the = character value            |  |  |  |
| 11-15                                | Medicare Advantage<br>Contract ID    | Medicare Contract ID assigned to the MA Plan                                                                                                    | 5       | Alpha Numeric                         |  |  |  |
| 16                                   | Delimiter                            |                                                                                                    | 1       | Uses the = character value            |  |  |  |
| 17-36                                | Plan ID (CCN)                        | Plan Internal Control Number                                                                                                    | 20      | Alpha Numeric                         |  |  |  |
| 37                                   | Delimiter                            |                                                                                                    | 1       | Uses the T character value            |  |  |  |
| 38-56                                | Encounter ICN                        | Internal Control Number. In<br>encounter data, only 13 spaces<br>represent the ICN; however,<br>additional spaces allow for<br>other use.           | 19      | Alpha Numeric                         |  |  |  |
| 57                                   | Delimiter                            |                                                                                                    | 1       | Uses the = character value            |  |  |  |
| 58-60                                | Encounter Line Number                | Internal line number generated by EDPS.                                                                                                    | 3       | Numeric, no commas and/or<br>decimals |  |  |  |
| 51                                   | Delimiter                            |                                                                                                    | 1       | Uses the = character value            |  |  |  |
| 5281                                 | Duplicate Plan Encounter<br>ID (CCN) | Duplicate Plan ID stored in EODS                                                                                                    | 20      | Alpha Numeric                         |  |  |  |
| 82                                   | Delimiter                            |                                                                                                    | 1       | Uses the = character value            |  |  |  |
| 83-101                               | Duplicate Encounter ICN              | Duplicate Encounter ICN<br>identified in EODS. In<br>encounter data, only 13 spaces<br>represent the ICN. Additional<br>spaces allow for other use. | 19      | Alpha Numeric                         |  |  |  |
| 102                                  | Delimiter                            |                                                                                                    | . 1     | Uses the = character value            |  |  |  |
| 103-105                              | Duplicate Encounter Line<br>Number   | Internal line number generated by EDPS                                                                                                    | 3       | Numeric, no commas and/or decimals    |  |  |  |
| 106                                  | Delimiter                            |                                                                                                    | 1       | Uses the = character value            |  |  |  |
| 107-118                              | Beneficiary HICN                     | Beneficiary Health Insurance<br>Claim Number                                                                                                    | 12      | Alpha Number                          |  |  |  |
| 119                                  | Delimiter                            |                                                                                                    | 1       | Uses the T character value            |  |  |  |
| 120-127                              | Date of Service                      |                                                                                                    | 8       | Numeric, format CCYYMMDD              |  |  |  |
| 128                                  | Delimiter                            | 2                                                                                                    | 1       | Uses the T character value            |  |  |  |
| 129-133                              | Error Code                           | Error Code                                                                                                    | 5       | Alpha Numeric                         |  |  |  |
| 134                                  | Delimiter                            |                                                                                                    | 1       | Uses the * character value            |  |  |  |
| 135-200                              | Filler                               |                                                                                                    | 66      | Spaces                                |  |  |  |

# MAO-001 Duplicates Report – Flat File Layout (continued)

| Position (s) | Item                                                     | Notes             | Length | Format                                |
|--------------|----------------------------------------------------------|-------------------|--------|---------------------------------------|
| 1            | Record Type                                              | 9=Trailer         | 1      | Numeric, no commas and/or<br>decimals |
| 2            | Delimiter                                                | -                 | 1      | Uses the * character value            |
| 3-9          | Report ID                                                | Value is "MAO-001 | 7      | Alpha Numeric                         |
| 10           | Delimiter                                                |                   | 1      | Uses the * character value            |
| 11-18        | Total Number of<br>Duplicate Encounter Lines<br>Rejected |                   | 8      | Numeric, no commas and/or<br>decimals |
| 19           | Delimiter                                                |                   | 1      | Uses the * character value            |
| 20-27        | Total Number of<br>Encounter Lines<br>Submitted          |                   | 8      | Numeric, no commas and/or<br>decimals |
| 28           | Delimiter                                                |                   | 1      | Uses the * character value            |
| 29-36        | Total Number of<br>Encounter Records<br>Submitted        |                   | 8      | Numeric, no commas and/or<br>decimals |
| 37           | Delimiter                                                |                   | 1      | Uses the * character value            |
| 38-200       | Filler                                                   | ·                 | 163    | Numeric, no commas and/or<br>decimals |

## MAO-001 Duplicates Report – Formatted Layout

Encounter Data Duplicates Report Report Run Date 04/07/2017 06:31AM Medicare Advantage Contract ID: XXXXX PROD

Page

Report ID: MAO-001

1

Submission Interchange Number: XXXXXXXXXXXXXX20170404 Report Date: 04/07/2017 Transaction Date: 04/06/2017

| Record Typ | Plan<br>De Encounter ID (CCN) | Encounter ICN | Encounter Line Number | Duplicate Plan<br>Encounter ID (CCN) | Duplicate Encounter ICN | Duplicate Encounter<br>Line Number | Beneficiary HICN | Date of Service | Error Code |
|------------|-------------------------------|---------------|-----------------------|--------------------------------------|-------------------------|------------------------------------|------------------|-----------------|------------|
| PRO        | 11111111101                   | 1111111111111 | 001                   | 222222222221                         | 2222222222211           | 001                                | *****            | DD/MM/YYYY      | 98325      |
| PRO        | 11111111102                   | 1111111111112 | 001                   | 222222222222                         | 2222222222212           | 001                                | XXXXXXXXXXX      | DD/MM/YYYY      | 98325      |
| PRO        | 11111111103                   | 1111111111113 | 001                   | 222222222223                         | 2222222222213           | 001                                | XXXXXXXXXXX      | DD/MM/YYYY      | 98325      |
| PRO        | 11111111104                   | 1111111111114 | 001                   | 222222222224                         | 2222222222214           | 001                                | XXXXXXXXXXX      | DD/MM/YYYY      | 98325      |
|            |                               |               | 002                   | 222222222224                         | 222222222214            | 002                                | XXXXXXXXXXX      | DD/MM/YYYY      | 98325      |
| PRO        | 11111111105                   | 1111111111115 | 001                   | 222222222225                         | 2222222222215           | 001                                | XXXXXXXXXXX      | DD/MM/YYYY      | 98325      |
| PRO        | 11111111106                   | 1111111111116 | 001                   | 222222222226                         | 2222222222216           | 001                                | XXXXXXXXXXX      | DD/MM/YYYY      | 98325      |
|            |                               |               |                       |                                      |                         |                                    |                  |                 |            |

TOTALS:

Total Number of Duplicate Encounter Lines Rejected: 7 Total Number of Encounter Lines Submitted: 6769

Total Number of Encounter Records Submitted: 4998

# MAO-002 Processing Status Report – Flat File Layout

| HEADER           |                         | There is only one header<br>record perfile. |             |                               |
|------------------|-------------------------|---------------------------------------------|-------------|-------------------------------|
| RECORD           | Item                    | Notes                                       | Longth      | Emme at                       |
| Position(s)<br>1 | Record Type             | 0=Header                                    | Length<br>1 | Form at<br>Numeric, no commas |
| 1                | Kecoru Type             | 0=neauer                                    |             | and/or decimals.              |
| 2                | Delimiter               |                                             | . 1         | Uses the * character value    |
| 2<br>3-9         | Report ID               | Value is                                    | 7           | Alpha Numeric                 |
| 5-2              | Reportin                | "MA0-002"                                   |             | mpita numeric                 |
| 10               | Delimiter               | · · · · · · · · · · · · · · · · · · ·       | 1           | Uses the * character value    |
| 11-18            | Report Date             | Date that the report was                    | 8           | Numeric, format               |
|                  |                         | created by EDPSC.                           | 1004.13     | CCYYMMDD                      |
| 19               | Delimiter               |                                             | . 1         | Uses the * character value    |
| 20-27            | Transaction             |                                             | 8           | Numeric, format               |
|                  | Date                    |                                             |             | CCYYMMDD                      |
| 28               | Delimiter               |                                             | . 1         | Uses the * character value    |
| 29-67            | Report                  | Value is                                    | 39          | Alpha Numeric                 |
|                  | Description             | "Encounter Data                             |             |                               |
|                  |                         | Processing Status                           |             |                               |
|                  |                         | Report"                                     |             |                               |
| 68               | Delimiter               |                                             | 1           | Uses the * character value    |
| 69-73            | Filler                  |                                             | 5           | Blank – (Removal of           |
|                  |                         |                                             |             | Contract ID)                  |
| 74               | Delimiter               | -                                           | 1           | Uses the * character value    |
| 75-104           | Submission              | Interchange Sender ID                       | 30          | Alpha Numeric                 |
|                  | Interchange             | (ISA06) + Interchange                       |             |                               |
|                  | Number                  | Control Number (ISA13) +                    |             |                               |
|                  |                         | Interchange Date (ISA09)                    |             |                               |
|                  |                         |                                             |             |                               |
| 105              | Delimiter               | 5                                           | . 1         | Uses the * character value    |
| 106-108          | Record Type             | Value is <b>"INS", "PRO"</b> ,              | 3           | Alpha Numeric                 |
| 100 100          | nooora rypo             | "DME"                                       | 5           | Inpira Ira morito             |
|                  |                         |                                             |             |                               |
| 100              | Delinsiten              | -                                           |             | Uses the * character value    |
| 109<br>110-113   | Delimiter               | Value is <b>"TEST"</b> or                   | 1<br>4      |                               |
| 110-113          | Submission<br>File Type | Value is "TEST" or<br>"PROD"                | 4           | Alpha Numeric                 |
| 114              | Delimiter               |                                             | 1           | Uses the * character value    |
| 114<br>115-160   | Filler                  | 8                                           | <u> </u>    |                               |
| 113-100          | гшег                    |                                             | 40          | Spaces                        |

# MAO-002 Processing Status Report – Flat File Layout (continued)

| DETAIL<br>RECORD |                                      | There may be multiple<br>detail records per encounter lin                                                                                                    | 18     |                                         |
|------------------|--------------------------------------|----------------------------------------------------------------------------------------------------|--------|-----------------------------------------|
|                  |                                      | dependent upon the number                                                                                                    |        |                                         |
|                  |                                      | of errors on a line. Up to<br>10 errors will be reported for a                                                                                                    | n      |                                         |
|                  |                                      | encounter line.                                                                                                    |        |                                         |
| Position(s)      | Item                                 | Notes                                                                                                    | Length | Format                                  |
| 1                | Record Type                          | 1=Detail                                                                                                    | 1      | Numeric, no commas<br>and /or decimals. |
| 2                | Delimiter                            |                                                                                                    | 1      | Uses the *character value               |
| 3-9              | ReportID                             | Value is<br>" <b>MAO-002</b> "                                                                                                    | 7      | Alpha Numeric                           |
| 10               | Delimiter                            |                                                                                                    | 1      | Uses the *character value               |
| 11-15            | Medicare<br>Advantage<br>Contract ID | Medicare Contract ID<br>assigned to the MA Plan                                                                                                    | 5      | Alpha Numeric                           |
| 16               | Delimiter                            |                                                                                                    | 1      | Uses the *character value               |
| 7-54             | Plan ID (CCN)                        | Plan internal encounter<br>control number.                                                                                                    | 38     | Alpha Numeric                           |
| 55               | Delimiter                            |                                                                                                    | 1      | Uses the * character value              |
| 56-99            | Encounter<br>ICN                     | Internal Control Number.<br>In encounter data, only 13                                                                                                    | 44     | Alpha Numeric                           |
|                  |                                      | spaces represent the ICN<br>however 44 spaces are<br>coded to allow<br>enhancement of the ICN.                                                                                                    |        |                                         |
| 100              | Delimiter                            |                                                                                                    | . 1    | Uses the *character value               |
| 101-103          | Encounter<br>Line Number             | Internal line number<br>generated by EDPS. For<br>any given ICN (claim<br>document) the line<br>numbers will start from<br>"000" representing the<br>claim level, the first<br>encounter line will start<br>from "001" and increment<br>by 1 for every additional<br>line. | 3      | Numeric, no commas<br>and/or decimals.  |
| 104              | Delimiter                            |                                                                                                    | 1      | Uses the *character value               |
| 105-112          | Encounter<br>Status                  | Value is<br>" <b>Accepted</b> " or " <b>Rejected</b> "                                                                                                    | 8      | Alpha Numeric                           |
| 113              | Delimiter                            |                                                                                                    | 1      | Uses the *character value               |
| 114-118          | Error Code                           |                                                                                                    | 5      | Alpha Numeric                           |
| 119              | Delimiter                            |                                                                                                    | 1      | Uses the *character value               |
| 120-159          | Error Descriptio<br>Description      | on associated<br>with error code<br>identified.                                                                                                    | 40     | Alpha Numeric                           |
| 160              | Delimiter                            |                                                                                                    | 1      | Uses the *character value               |

# MAO-002 Processing Status Report – Flat File Layout (continued)

| IRAILER<br>(TOTALS)<br>RECORD | 0                                                    |                                |        |                                                |
|-------------------------------|------------------------------------------------------|--------------------------------|--------|------------------------------------------------|
| Position(s)                   | Item                                                 | Notes                          | Length | Format                                         |
| 1                             | Record Type                                          | 9=Trailer                      | 1      | Numeric, no commas<br>and/or decimals.         |
| 2                             | Delimiter                                            |                                | 1      | Uses the *character value                      |
| 3-9                           | ReportID                                             | Value is<br>" <b>MAO-002</b> " | 7      | Alpha Numeric                                  |
| 10                            | Delimiter                                            |                                | 1      | Uses the *character value                      |
| 11-18                         | Total Number<br>of Processing<br>Errors              |                                | 8      | Numeric, no commas<br>and/or decimals.         |
| 19                            | Delimiter                                            | 2.0                            | . 1    | Uses the *character value                      |
| 20-27                         | Total Number<br>of Encounter Li<br>Accepted          | nes                            | 8      | Numeric, no commas<br>and/or decimals.         |
| 28                            | Delimiter                                            |                                | 1      | Uses the *character value                      |
| 29-36                         | Total Number<br>of Encounter Li<br>Rejected          | ines                           | 8      | Numeric, no commas<br>and/or decimals.         |
| 37                            | Delimiter                                            | 12                             | 1      | Uses the *character value                      |
| 38-45                         | Total Number<br>of Encounter Li<br>Submitted         | ines                           | 8      | Numeric, no commas<br>and/or decimals.         |
| 46                            | Delimiter                                            | 84                             | 1      | Uses the *character value                      |
| 47-54                         | Total Number<br>of Encounter R<br>Accepted           | ecords                         | 8      | Numeric, no<br>commas and/or<br>decimals.      |
| 55                            | Delimiter                                            | . 57.63                        | 1      | Uses the *character value                      |
| 56-63                         | Total Number o<br>Encounter Reco                     |                                | 8      | Numeric, no commas<br>and/or decimals.         |
| 64                            | Delimiter                                            |                                | 1      | Uses the *character value                      |
| 65-72                         | Total Number of<br>Encounter<br>Records<br>Submitted | of                             | 8      | Total Number of Encounter<br>Records Submitted |
| 73                            | Delimiter                                            | 90                             | . 1    | Uses the *character value                      |
| 74-160                        | Filler                                               |                                | 87     | Spaces                                         |

# MAO-002 Encounter Data Processing Status Report

|                                           | Encounter Data Processing Status Report<br>Report Run Date 03/07/2013 12:58PM<br>Medicare Advantage Contract ID: H9999                                                    |
|-------------------------------------------|----------------------------------------------------------------------------------------------------|
| Page 1                                    | Submission Interchange Number: ENC0000000000120130305                                                                                                    |
| Report ID: MAO-002                        | Report Date: 03/04/2013<br>Transaction Date: 03/05/2013                                                                                                    |
|                                           | Encounter                                                                                                    |
|                                           | Line Encounter                                                                                                    |
| Record Type Plan Encounter I              | D (CCN) Encounter ICN Number Status Error Error Description                                                                                                    |
| 837P >>>>>>>>>>>>>>>>>>>>>>>>>>>>>>>>>>>> | Encounter<br>rejected 202020202 000 Rejected 98325 Service Line(s) Duplicated<br>202020202 000 Accepted -<br>001 Accepted -<br>002 Accepted -<br>Accepted -<br>Accepted - |
| TOTALS:                                   | Encounter Status                                                                                                    |
| Total Processing Errors:                  | 2                                                                                                    |
| Total Number of Encounter Line            |                                                                                                    |
| Total Number of Encounter Line            |                                                                                                    |
| Total Number of Encounter Line            | es Submitted: 4 Total Number of Encounter Records Submitted: 2                                                                                                    |

## **Questions & Answers**

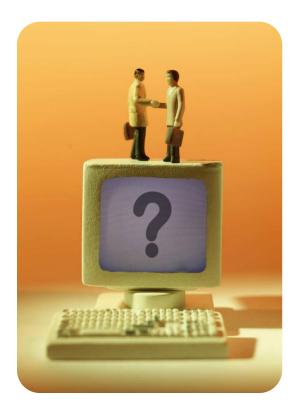

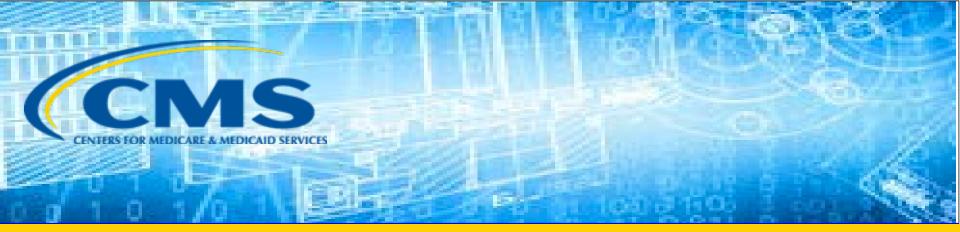

# **Closing Remarks**

# Commonly Used Acronyms

| Acronym | Definition                                                     |
|---------|----------------------------------------------------------------|
| ВНТ     | Beginning Hierarchical Transaction                             |
| CEM     | Common Edits and Enhancements Module                           |
| CFR     | Code of Federal Regulations                                    |
| DOS     | Date(s) of Service                                             |
| EDDPPS  | Encounter Data DME Processing and Pricing Sub-System           |
| EDFES   | Encounter Data Front-End System                                |
| EDIPPS  | Encounter Data Institutional Processing and Pricing Sub-System |
| EDPPPS  | Encounter Data Professional Processing and Pricing Sub-System  |
| EDPS    | Encounter Data Processing System                               |
| EDR     | Encounter Data Record                                          |
| EDS     | Encounter Data System                                          |
| EODS    | Encounter Operational Data Store                               |
| FERAS   | Front-End Risk Adjustment System                               |
| FFS     | Fee-for-Service                                                |

# Commonly Used Acronyms (continued)

| Acronym | Definition                                  |
|---------|---------------------------------------------|
| FTP     | File Transfer Protocol                      |
| НСС     | Hierarchical Condition Category             |
| нн      | Home Health                                 |
| HIPPS   | Health Insurance Prospective Payment System |
| ICN     | Internal Control Number                     |
| MAOs    | Medicare Advantage Organizations            |
| MARx    | Medicare Advantage Prescription Drug System |
| MMR     | Monthly Membership Report                   |
| MOR     | Monthly Output Report                       |
| РҮ      | Payment Year                                |
| RAPS    | Risk Adjustment Processing System           |
| RAS     | Risk Adjustment System                      |
| SNF     | Skilled Nursing Facility                    |
| TPS     | Third Party Submitter                       |

### Resources

| Resource                                                                            | Resource Link                                                                                                    |
|-------------------------------------------------------------------------------------|----------------------------------------------------------------------------------------------------|
| Centers for Medicare & Medicaid Services (CMS)                                      | http://www.cms.gov/                                                                                                    |
| Customer Support and Service Center<br>(CSSC) Operations                            | http://www.csscoperations.com<br>csscoperations@palmettogba.com                                                                                 |
| EDS Inbox                                                                           | encounterdata@cms.hhs.gov                                                                                                    |
| Risk Adjustment Mailbox                                                             | riskadjustment@cms.hhs.gov                                                                                                    |
| Technical Assistance Registration Service<br>Center (TARSC)                         | http://www.tarsc.info/                                                                                                    |
| Washington Publishing Company                                                       | http://www.wpc-<br>edi.com/content/view/817/1                                                                                                   |
| Medicare Advantage and Prescription<br>Drug Plans Plan Communications User<br>Guide | http://www.cms.gov/Research-Statistics-<br>Data-and-Systems/CMS-Information-<br>Technology/mapdhelpdesk/Plan Commu<br>nications User Guide.html |

### Resources (continued)

| Resource                                                     | Link                                                                                                    |
|--------------------------------------------------------------|----------------------------------------------------------------------------------------------------|
| RAPS Error Code Listing and RAPS-<br>FERAS Error Code Lookup | http://www.csscoperations.com/internet/cssc3.<br>nsf/docsCat/CSSC~CSSC%20Operations~Risk%2<br>0Adjustment%20Processing%20System~Edits?o<br>pen&expand=1&navmenu=Risk^Adjustment^Pr<br>ocessing^System]] |
| CMS 5010 Edit Spreadsheet                                    | <u>https://www.cms.gov/Regulations-and-</u><br><u>Guidance/Guidance/Transmittals/</u>                                                                                                    |
| EDFES Edit Code Lookup                                       | https://apps.csscoperations.com/errorcode/EDF<br>S ErrorCodeLookup                                                                                                    |
| EDPS Error Code Look-up Tool                                 | http://www.csscoperations.com/internet/cssc3.<br>nsf/DocsCat/CSSC~CSSC%20Operations~Medica<br>re%20Encounter%20Data~Edits~97JL942432?op<br>en&navmenu=Medicare^Encounter^Data                           |
| Request Health Plan Management<br>System (HPMS) Access       | https://www.cms.gov/Research-Statistics-Data-<br>and-Systems/Computer-Data-and-<br>Systems/HPMS/UserIDProcess.html                                                                                      |

# Evaluation

A formal request for evaluation feedback will display at the conclusion of this session.

We are interested in learning how we can make the User Groups better for you. As part of this evaluation, we solicit Risk Adjustment topic(s) of interest for future User Groups. Topics can be technical or policy-related, related to the models or data submission, updates on various topics or trainings.

Please take a moment to note any feedback you wish to give concerning this session.

#### Your Feedback is important.

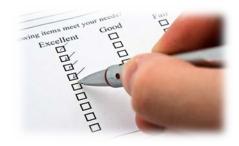

### Thank You!

Stay Connected with CMS

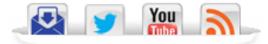